## فروشگاه اینترنتی www.arzan3.ir

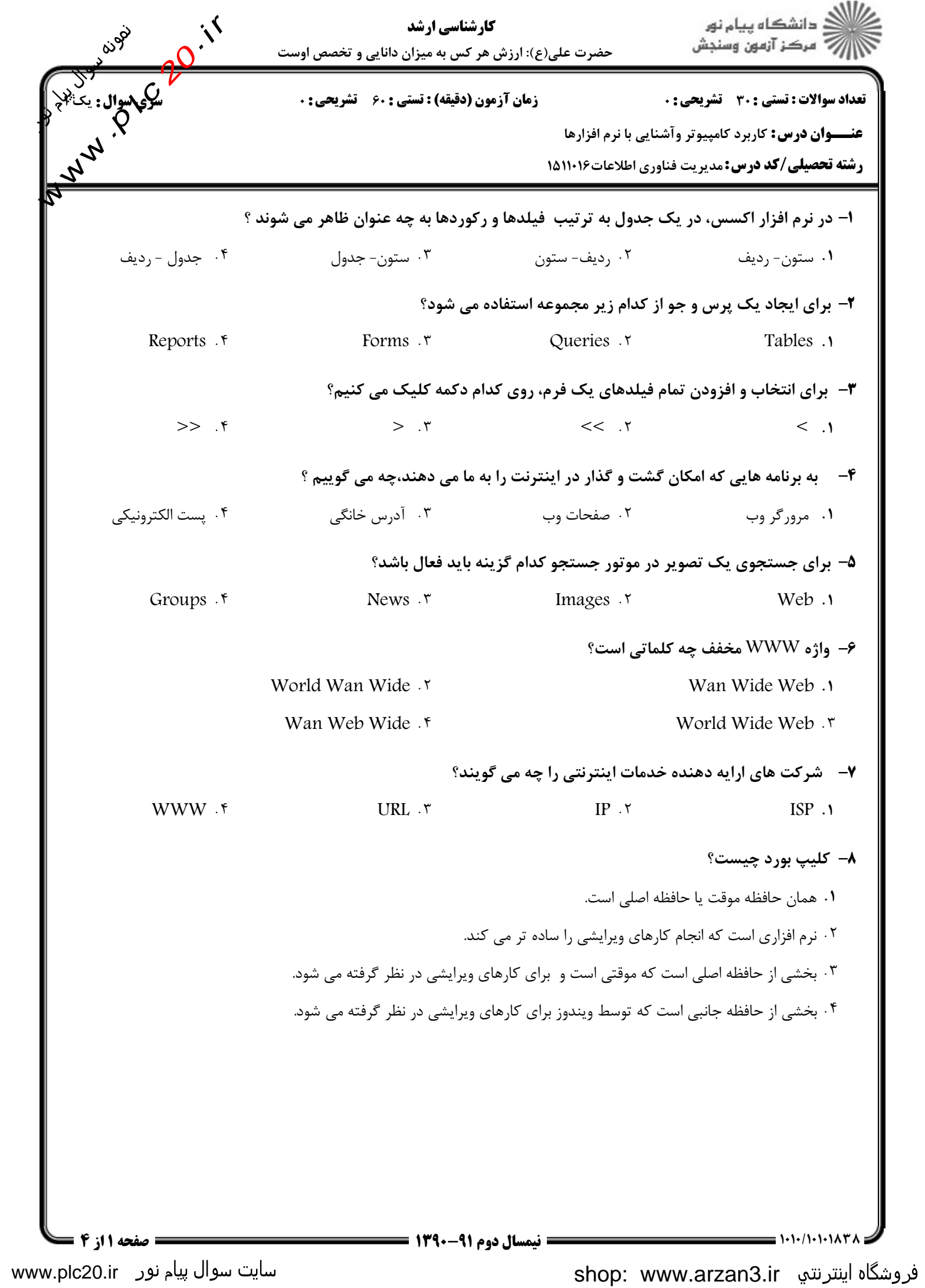

## فروشگاه اینترنتي www.arzan3.ir

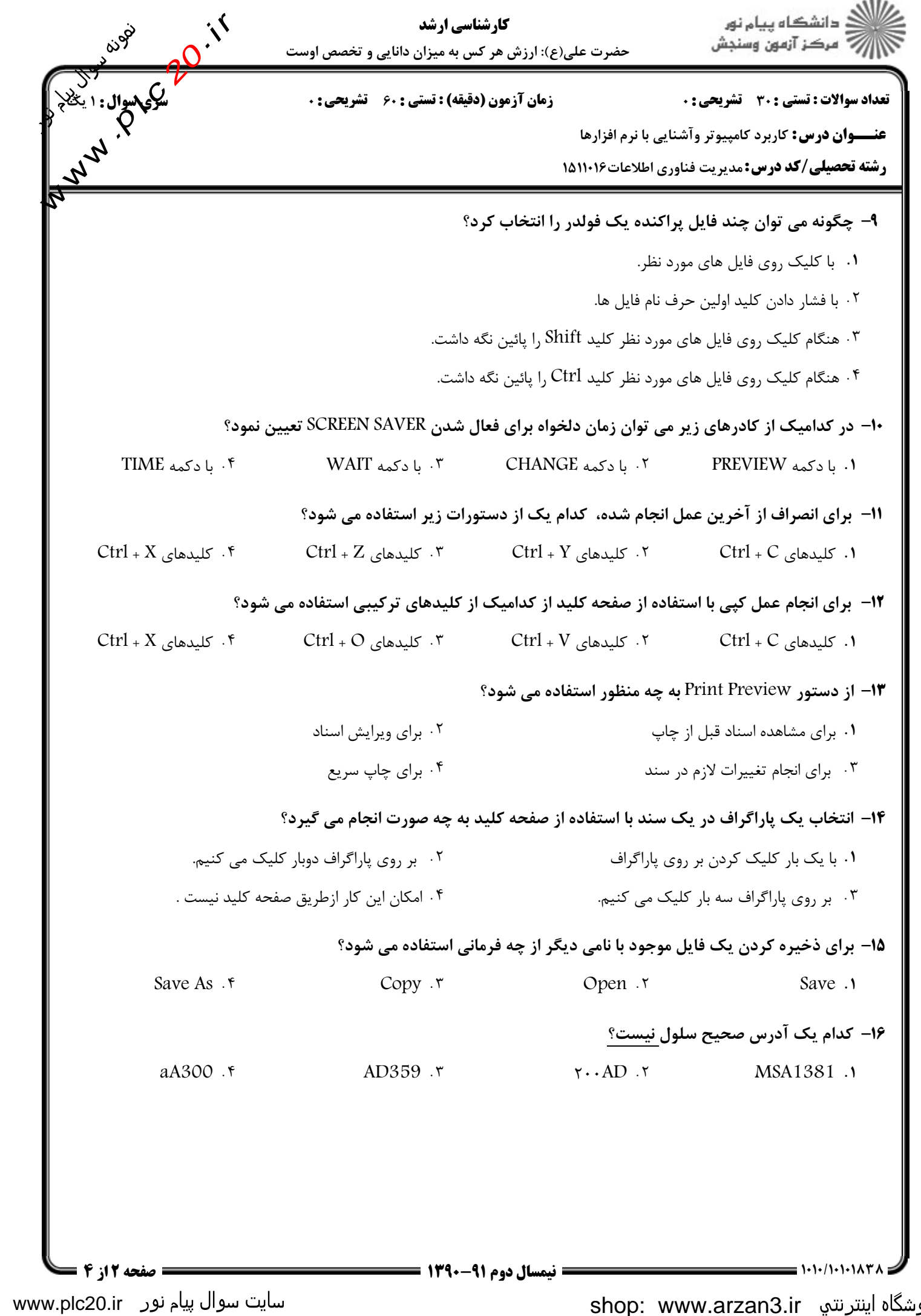

## فروشگاه اینترنتي www.arzan3.ir<br>م*ی*للی

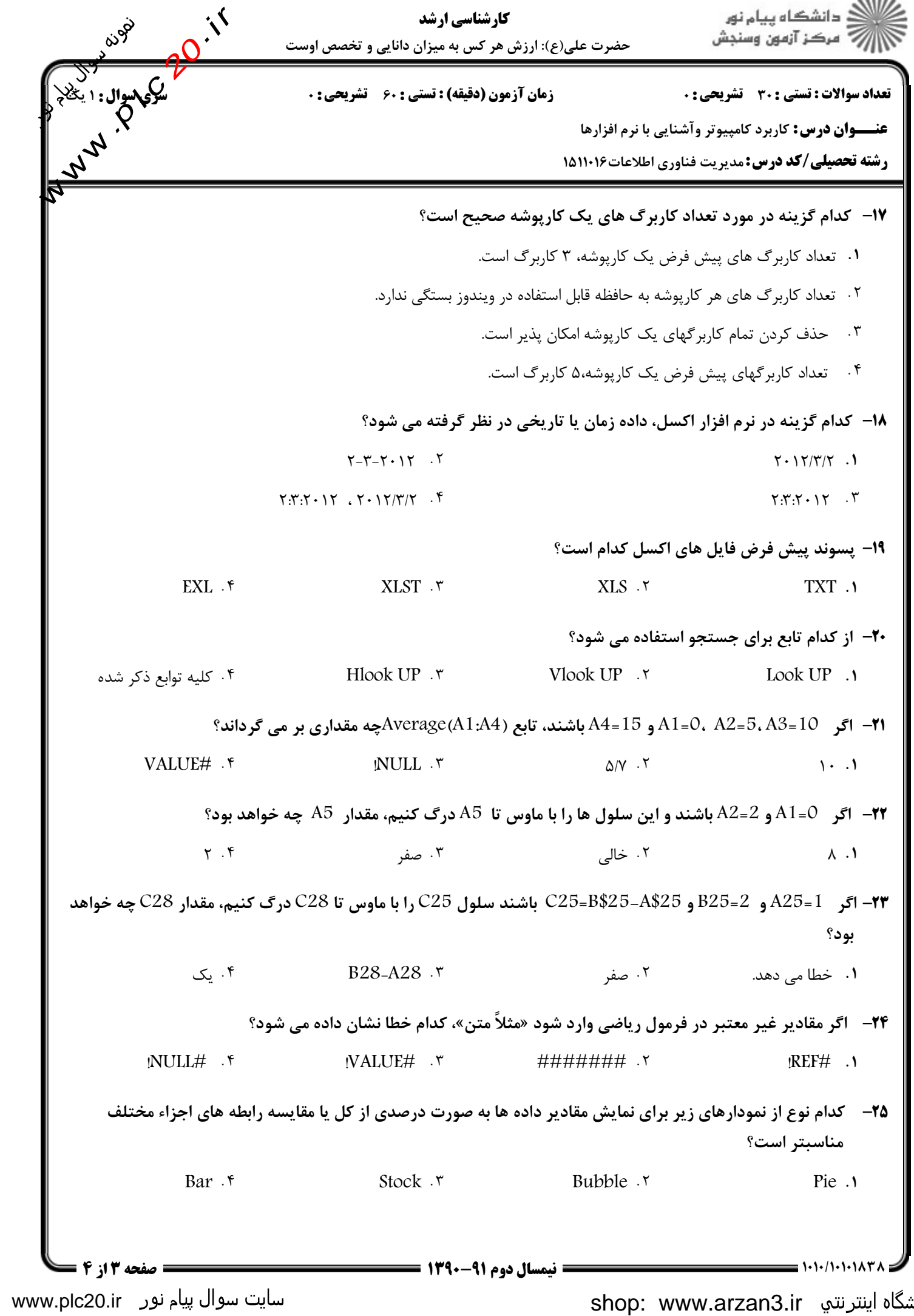

## فروشگاه اینترنتی www.arzan3.ir

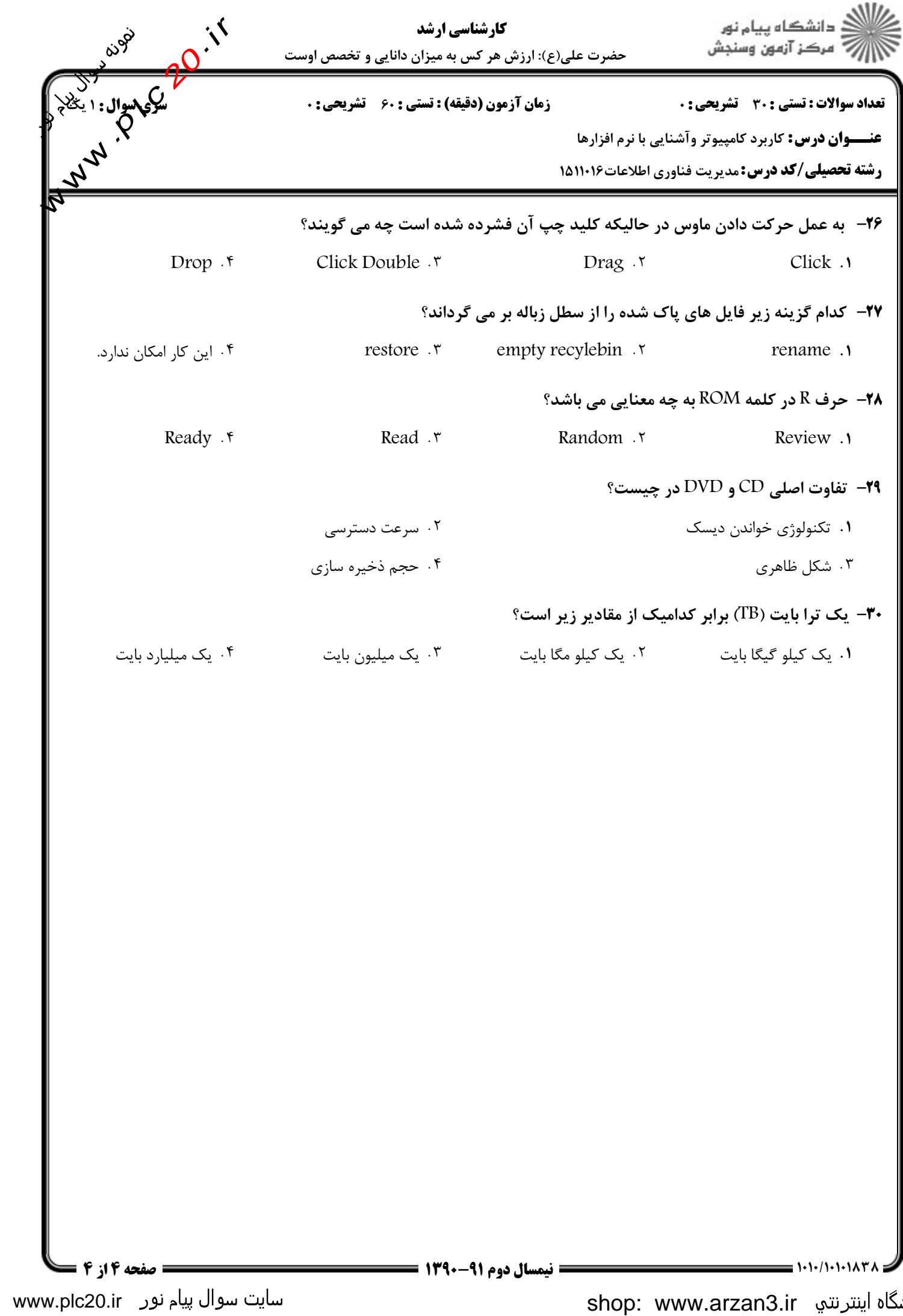